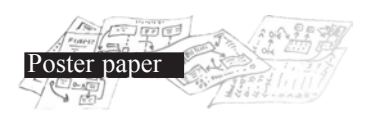

## **Fish 'n clicks**

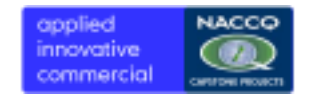

## **Ann-Marie Fox Lilieta Takau Shaoqin Yuan Patricia Haden Samuel Mann**

Department of IT and Electrotechnology Otago Polytechnic, Dunedin, NZ smann@tekotago.ac.nz

The Virtual Fish Project is currently being developed for an interactive exhibit for the new aquariums at the Otago Museum's Discovery World. The goal of the project is to enhance the experience of visitors to the aquarium.

Visitors will have the opportunity to design their own fish, which will then be "released" into one of the museum's real aquariums. Image capture software, real-time video, augmented reality interface and simple AI are used to make it appear that the virtual fish is interacting with the real fish.

 Several interesting design features are posed by this project. We must decide how to allow users to create their own fish, how the fish should be represented graphically, and how they should interact with the real fish in the tank. The project is being developed using Object Pascal in the Borland Integrated Development Environment. Code has been written

to make the virtual fish flee from or chase the other residents of the tank. A live video feed is being used as background. Cartoon fish are being designed for the virtual fish. Users create their individual fish using a touch screen Mr Potato head approach (various options have been trialed for this including freehand, 'found objects' and tangible objects). A database will store the user's created fish so they can be reintroduced into the aquarium at a later time. The final design of the interface will be the result of intensive user testing.

A design constraint of the museum is that nothing should look like a computer. This leads to issues in the approach for 'selling' the experience of the virtual fish interacting with the real fish. Rather than having a computer screen beside the aquarium (where the real fish are swimming obviously sans fake fish) we intend mounting virtual reality glasses in a suspended old-style dive helmet.

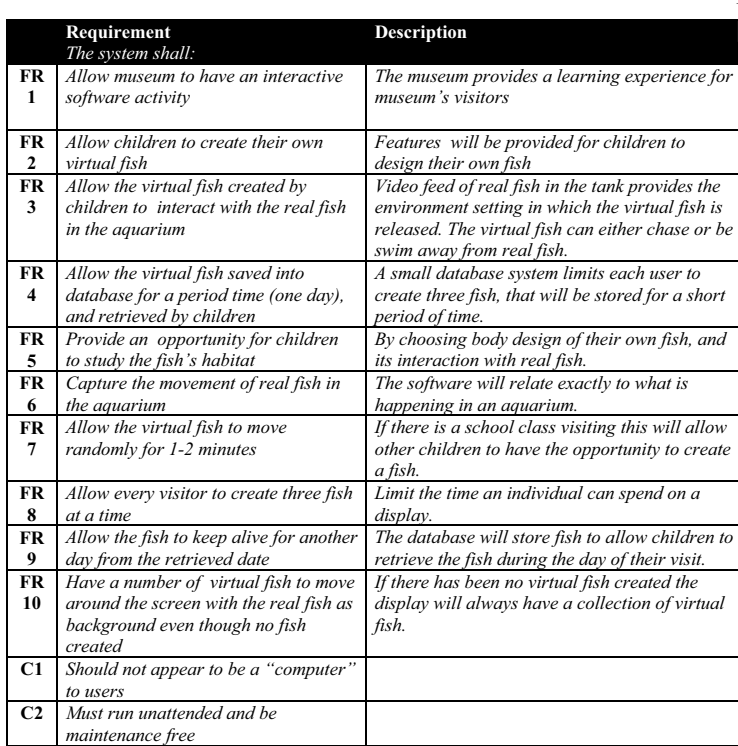

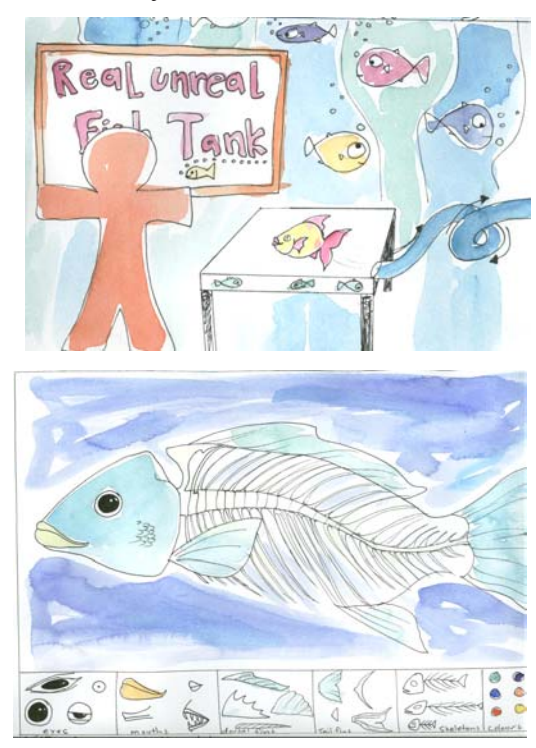

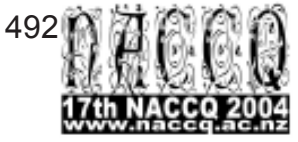